## **MOOVIL** Horaires et plan de la ligne 19 de bus

19 2ème Db 19 [Téléchargez](https://moovitapp.com/index/api/onelink/3986059930?pid=Web_SEO_Lines-PDF&c=Footer_Button&is_retargeting=true&af_inactivity_window=30&af_click_lookback=7d&af_reengagement_window=7d&GACP=v%3D2%26tid%3DG-27FWN98RX2%26cid%3DGACP_PARAM_CLIENT_ID%26en%3Dinstall%26ep.category%3Doffline%26ep.additional_data%3DGACP_PARAM_USER_AGENT%26ep.page_language%3Dfr%26ep.property%3DSEO%26ep.seo_type%3DLines%26ep.country_name%3DFrance%26ep.metro_name%3DMarseille&af_sub4=SEO_other&af_sub8=%2Findex%2Ffr%2Fline-pdf-Aix_Marseille_Provence_M%25C3%25A9tropole-1562-1349012-6187972&af_sub9=View&af_sub1=1562&af_sub7=1562&deep_link_sub1=1562&deep_link_value=moovit%3A%2F%2Fline%3Fpartner_id%3Dseo%26lgi%3D6187972%26add_fav%3D1&af_dp=moovit%3A%2F%2Fline%3Fpartner_id%3Dseo%26lgi%3D6187972%26add_fav%3D1&af_ad=SEO_other_19_2%C3%A8me%20Db_Marseille_View&deep_link_sub2=SEO_other_19_2%C3%A8me%20Db_Marseille_View)

La ligne 19 de bus (2ème Db) a 2 itinéraires. Pour les jours de la semaine, les heures de service sont: (1) 2ème Db: 08:00 - 18:10(2) Lycée Jean Vilar: 07:21 - 18:35

Utilisez l'application Moovit pour trouver la station de la ligne 19 de bus la plus proche et savoir quand la prochaine ligne 19 de bus arrive.

## **Direction: 2ème Db**

21 arrêts [VOIR LES HORAIRES DE LA LIGNE](https://moovitapp.com/aix_marseille_provence_m%C3%A9tropole-1562/lines/19/6187972/3971513/fr?ref=2&poiType=line&customerId=4908&af_sub8=%2Findex%2Ffr%2Fline-pdf-Aix_Marseille_Provence_M%25C3%25A9tropole-1562-1349012-6187972&utm_source=line_pdf&utm_medium=organic&utm_term=2%C3%A8me%20Db)

Lycée Jean Vilar

Maréchaux

Collège Le Mourion

De Lattre

Bramo Set

Ducros

Le Lozet

Grand Terme

Pastorales

8 Mai

Molière

Victor Hugo

Diderot

Zone Artisanale

Les Mousselières

Mirabeau

Grange Rouge

Carrières

Pimparins

Parc Du Cosmos

2ème Db

**Horaires de la ligne 19 de bus** Horaires de l'Itinéraire 2ème Db:

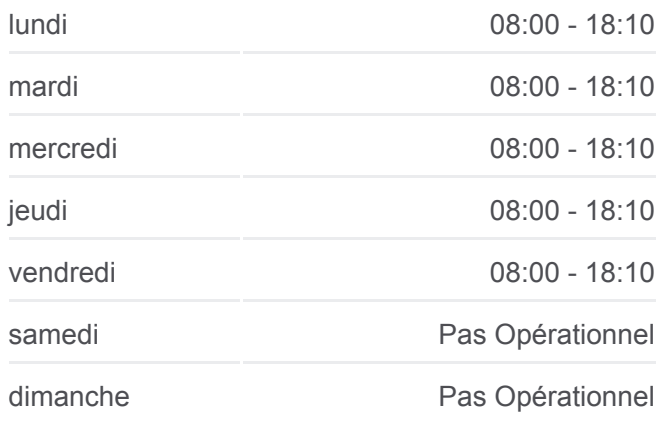

**Informations de la ligne 19 de bus Direction:** 2ème Db **Arrêts:** 21 **Durée du Trajet:** 24 min **Récapitulatif de la ligne:**

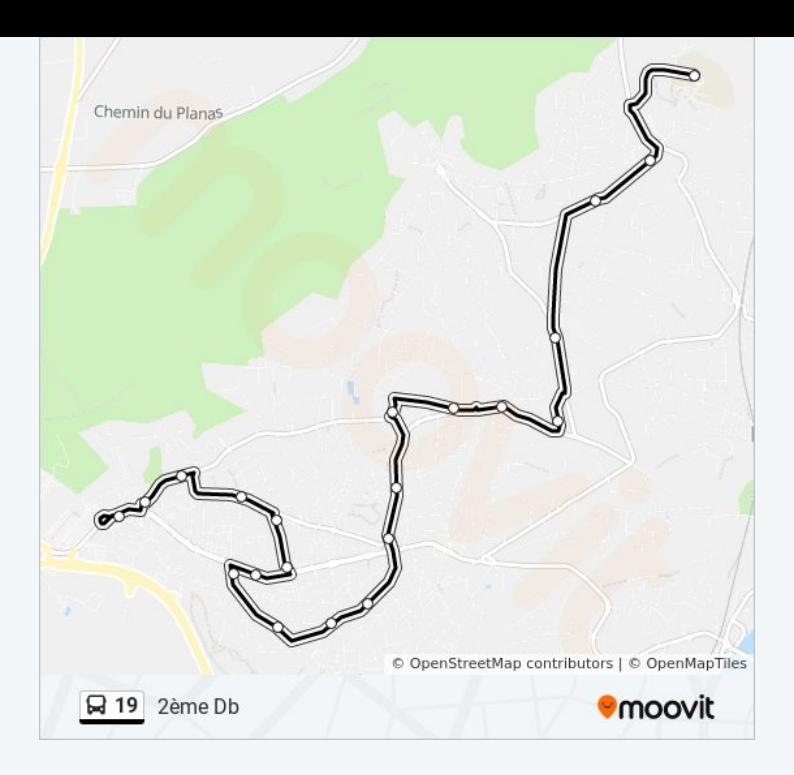

## **Direction: Lycée Jean Vilar**

23 arrêts [VOIR LES HORAIRES DE LA LIGNE](https://moovitapp.com/aix_marseille_provence_m%C3%A9tropole-1562/lines/19/6187972/3847439/fr?ref=2&poiType=line&customerId=4908&af_sub8=%2Findex%2Ffr%2Fline-pdf-Aix_Marseille_Provence_M%25C3%25A9tropole-1562-1349012-6187972&utm_source=line_pdf&utm_medium=organic&utm_term=2%C3%A8me%20Db)

2ème Db

Parc Du Cosmos

Pimparins

Carrières

Grange Rouge

Mirabeau

Les Mousselières

Zone Artisanale

Diderot

Tour Des Masc

Victor Hugo

Molière

8 Mai

Pastorales

Grand Terme

Le Lozet

Ducros

Valabrègue

## **Horaires de la ligne 19 de bus** Horaires de l'Itinéraire Lycée Jean Vilar:

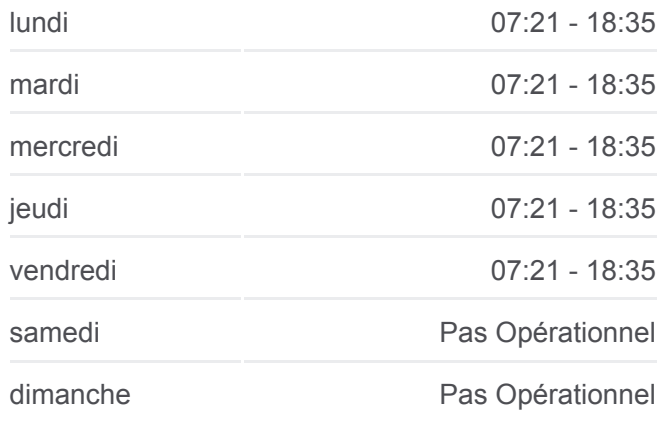

**Informations de la ligne 19 de bus Direction:** Lycée Jean Vilar **Arrêts:** 23 **Durée du Trajet:** 22 min **Récapitulatif de la ligne:**

Clémenceau

De Lattre

Collège Le Mourion

Maréchaux

Lycée Jean Vilar

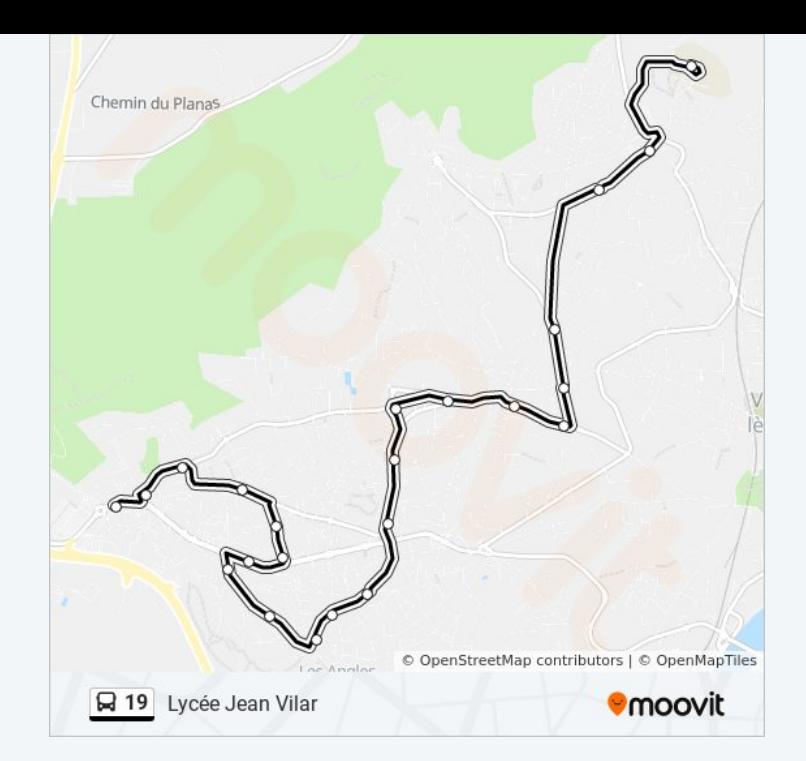

Les horaires et trajets sur une carte de la ligne 19 de bus sont disponibles dans un fichier PDF hors-ligne sur moovitapp.com. Utilisez le [Appli Moovit](https://moovitapp.com/aix_marseille_provence_m%C3%A9tropole-1562/lines/19/6187972/3971513/fr?ref=2&poiType=line&customerId=4908&af_sub8=%2Findex%2Ffr%2Fline-pdf-Aix_Marseille_Provence_M%25C3%25A9tropole-1562-1349012-6187972&utm_source=line_pdf&utm_medium=organic&utm_term=2%C3%A8me%20Db) pour voir les horaires de bus, train ou métro en temps réel, ainsi que les instructions étape par étape pour tous les transports publics à Marseille.

[À propos de Moovit](https://moovit.com/fr/about-us-fr/?utm_source=line_pdf&utm_medium=organic&utm_term=2%C3%A8me%20Db) · [Solutions MaaS](https://moovit.com/fr/maas-solutions-fr/?utm_source=line_pdf&utm_medium=organic&utm_term=2%C3%A8me%20Db) · [Pays disponibles](https://moovitapp.com/index/fr/transport_en_commun-countries?utm_source=line_pdf&utm_medium=organic&utm_term=2%C3%A8me%20Db) · [Communauté Moovit](https://editor.moovitapp.com/web/community?campaign=line_pdf&utm_source=line_pdf&utm_medium=organic&utm_term=2%C3%A8me%20Db&lang=fr)

© 2024 Moovit - Tous droits réservés

**Consultez les horaires d'arrivée en direct**

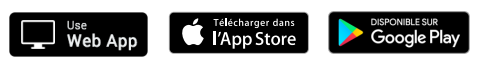